# /////////////////////////// **INFO TRAFIC**

# PRÉVISION DE TRAFIC POUR LE: vendredi 10 juin 2016 à partir 22h00

## L Paris Saint-Lazare > Nanterre Université > Maisons Laffitte > Cergy le Haut

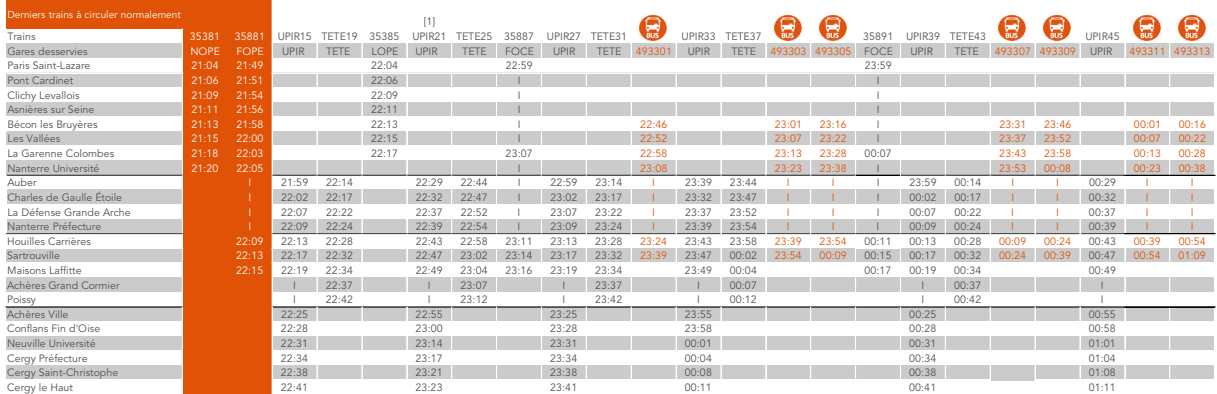

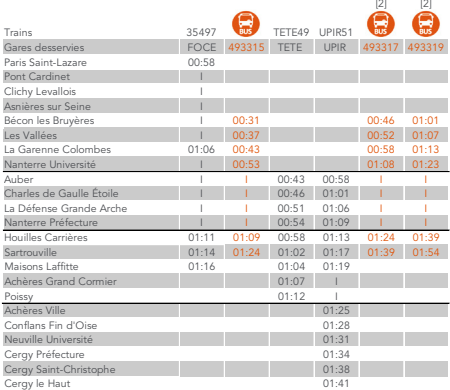

[1] horaire modifié entre Neuville Université et Cergy Le Haut.

2] desserte à la demande de toutes les gares jusqu'à Cergy le Haut, y compris Poissy, pour les voyageurs présents dans le bus à Sartrouville.

### **L** Cergy le Haut ▶ Maisons Laffitte ▶ Nanterre Université ▶ Paris Saint-Lazare

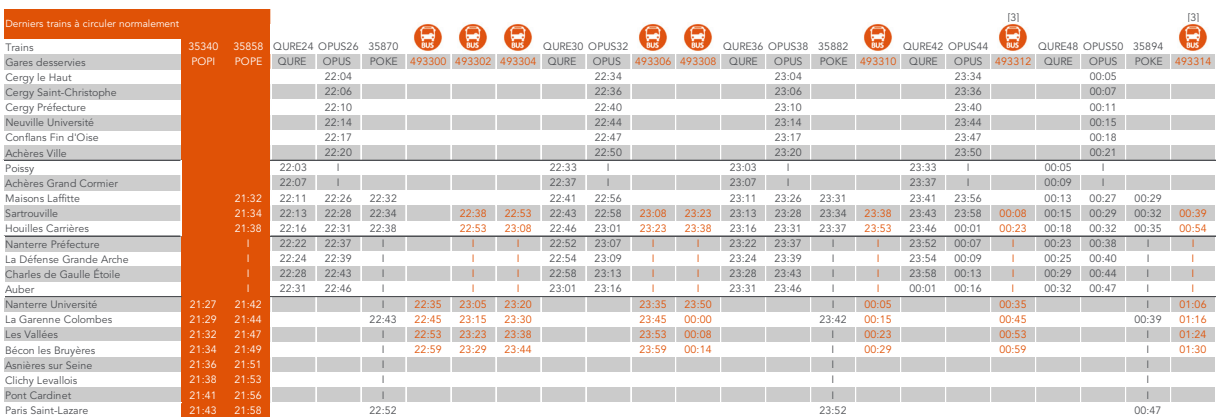

[3] desserte à la demande de toutes les gares jusqu'à Paris Saint-Lazare pour les voyageurs présents dans le bus à Bécon les Bruyères.

#### CES HORAIRES SONT SUSCEPTIBLES D'ÊTRE MODIFIÉS EN COURS DE JOURNÉE

· transilien.com

· transilien.mobi

• Applications Transilien et SNCF :<br>gratuites sur App Store<br>et Google Play

**SMS pour les horaires<br>en temps réel : 4 10 20 (<del>8385)</del><br>Taper le nom de votre gare de départ<br>et envoyer au 4 10 20 (<del>8395)</del><br>Prix d'un SMS + 0,05€ (83995)** Numéro vert gratuit : 0805 700 805

#### · Numéro d'information : 36 58

(0,25€ TTC/min\*)<br>\*hors surcoût éventuel de votre opérateur Relations Clientèle SNCF Transilien<br>TSA 21262 - 75564 PARIS CEDEX 12

**• Urgence SNCF Transilien :**<br>Part féléphone au **3117** 7.<br>Ces numéros sont complémentaires<br>Ces numéros sont complémentaires<br>the new seudostituent pas aux numéros de secours<br>habituels, ni à l'usage du signal d'alarme.<br>Appe

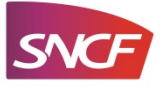